# **Estadística**

## 01.- Indica que variables son cualitativas y cuales cuantitativas:

- a) Comida Favorita.
- **b**) Profesión que te gusta.
- c) Número de goles marcados por tu equipo favorito en la última temporada.
- d) Número de alumnos de tu Instituto.
- e) El color de los ojos de tus compañeros de clase.
- f) Coeficiente intelectual de tus compañeros de clase.

02.- De las siguientes variables indica cuáles son discretas y cuales continuas.

- a) Número de acciones vendidas cada día en la Bolsa.
- b) Temperaturas registradas cada hora en un observatorio.
- c) Período de duración de un automóvil.
- d) El diámetro de las ruedas de varios coches.
- e) Número de hijos de 50 familias.
- f) Censo anual de los españoles.

## 03.- Clasificar las siguientes variables en cualitativas y cuantitativas discretas o continuas.

- a) La nacionalidad de una persona.
- b) Número de litros de agua contenidos en un depósito.
- c) Número de libros en un estante de librería.
- d) Suma de puntos tenidos en el lanzamiento de un par de dados.
- e) La profesión de una persona.
- f) El área de las distintas baldosas de un edificio.

04.- Las notas de inglés de una clase de 40 alumnos han sido las siguientes:

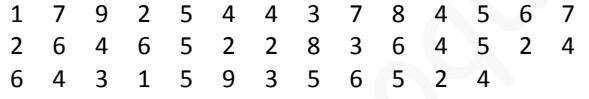

Calcula la nota media.

#### Sol: 4,6

Sol:

Sol:

Sol:

05.- En una clase de un IES hemos medido la altura de los 25 alumnos. Sus medidas, en cm, son:

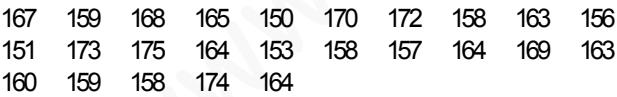

Elabora una tabla que represente estos resultados con sus frecuencias absolutas, relativas y porcentajes. Toma intervalos de amplitud 5 cm comenzando por 150.

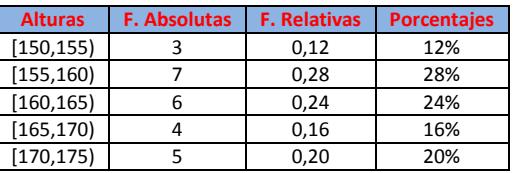

06.- En una clase de 25 alumnos hemos preguntado la edad de cada uno, obteniendo estos resultados:

14, 14, 15, 13, 15, 14, 14, 14, 14, 15, 13, 14, 15, 16, 14, 15, 13, 14, 15, 13, 14, 14, 14, 15, 14

Haz una tabla donde aparezcan las frecuencias absolutas acumuladas y las frecuencias relativas acumuladas.

| Edad | F. Abs | F Acu | F rel | F Rel Acu |
|------|--------|-------|-------|-----------|
| 13   |        | 4     | 0.16  | 0,16      |
| 14   | 13     | 17    | 0,52  | 0,68      |
| 15   |        | 24    | 0.28  | 0.96      |
| 16   |        | 25    | 0.04  |           |

07.- En un examen de matemáticas los 30 alumnos de una clase han obtenido las puntuaciones recogidas en la siguiente tabla:

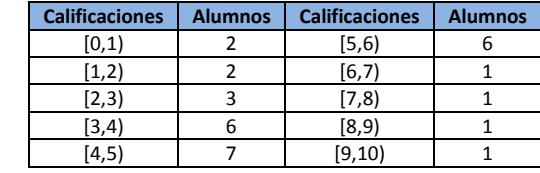

Hallar: **a**) la varianza, **b**) la desviación típica.

Sol: a) 4,23; b) 2,06

08.- Calcula la varianza y la desviación típica de los siguientes datos:

4, 7, 5, 3, 6.

Sol: Var=2; Des típica = 1,41. 09.- Halla el número medio de hijos por mujer en 1998 en España a partir de los datos de las comunidades autónomas:

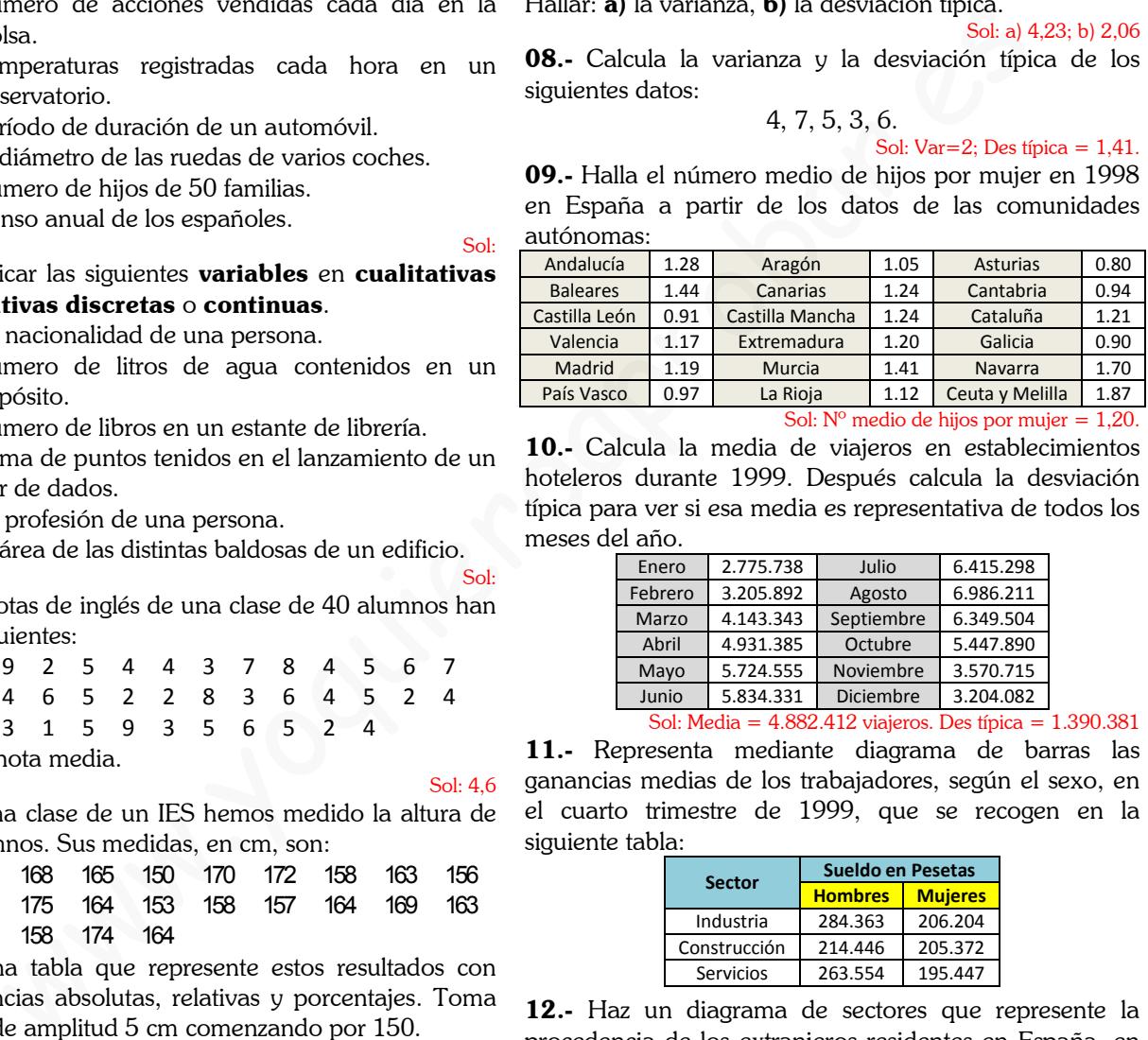

10.- Calcula la media de viajeros en establecimientos hoteleros durante 1999. Después calcula la desviación típica para ver si esa media es representativa de todos los meses del año.

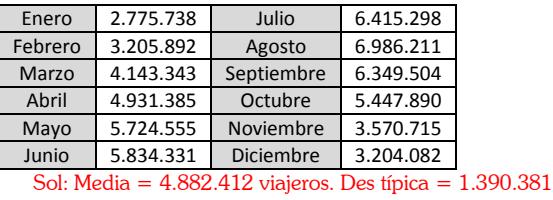

11.- Representa mediante diagrama de barras las ganancias medias de los trabajadores, según el sexo, en el cuarto trimestre de 1999, que se recogen en la siguiente tabla:

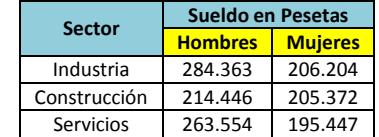

12.- Haz un diagrama de sectores que represente la procedencia de los extranjeros residentes en España, en diciembre de 1999, recogidos en la siguiente tabla:

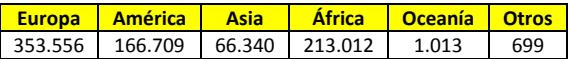

14.- Lanzamos un dado 25 veces y obtenemos los siguientes resultados:

$$
5, 3, 2, 6, 5, 1, 2, 3, 2, 1, 5, 1, 5, 1,
$$

2, 4,5, 6, 1, 2, 4, 4, 2, 2, 4, 3.

Calcula el percentil 30.

Sol:  $P_{30} = 2$ .

15.- Calcula la media de la población en las Comunidades Autónomas que nos indica la siguiente tabla:

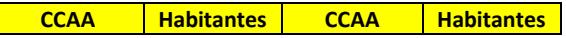

Sol:

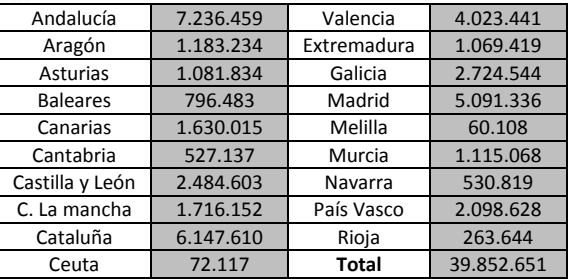

Sol: 2.490.791 habitantes.

16.- Se ha hecho una encuesta sobre el número de hijos en 50 familias, con los siguientes resultados:

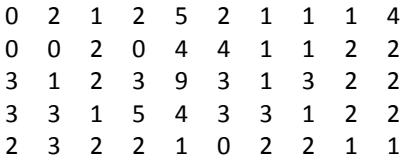

|                              | 3<br>$\mathbf{1}$                                                                                                    | $\overline{2}$ | 3<br>9                         | 3<br>$\mathbf{1}$                | 3              | $\overline{2}$<br>$\overline{2}$ |                   |                  | Galicia                                         |         | 229.395                                        | 163 |
|------------------------------|----------------------------------------------------------------------------------------------------|----------------|--------------------------------|----------------------------------|----------------|----------------------------------|-------------------|------------------|-------------------------------------------------|---------|------------------------------------------------|-----|
|                              | 3<br>3                                                                                                    | $\mathbf{1}$   | 5<br>$\overline{4}$            | 3<br>3                           | $\mathbf{1}$   | $\overline{2}$<br>$\overline{2}$ |                   |                  | Madrid (Comunidad de)                           |         | 308.122                                        | 235 |
|                              | $\overline{2}$<br>3                                                                                                    | $\overline{2}$ | $\overline{2}$<br>$\mathbf{1}$ | $\overline{0}$<br>$\overline{2}$ | $\overline{2}$ | $\mathbf{1}$<br>1                |                   |                  | Murcia (Región de)                              |         | 218.924                                        | 144 |
|                              | Haz una tabla donde se recojan estos datos con sus                                                                                                    |                |                                |                                  |                |                                  |                   |                  | Navarra (C. Foral de)                           |         | 289.006                                        | 195 |
| frecuencias                  |                                                                                                    | absolutas      |                                | acumuladas                       |                | $\mathbf{U}$                     |                   | relativas        | País Vasco                                      |         | 322.222                                        | 232 |
| acumuladas.                  |                                                                                                    |                |                                |                                  |                |                                  |                   |                  | Rioja (La)                                      |         | 255.193                                        | 166 |
| <b>Hijos</b>                 | F. Absoluta                                                                                                    |                |                                | F. Abs. Acum.                    |                | F.<br><b>Relativa</b>            |                   | F. Rel.<br>Acum. | Solución:                                       |         |                                                |     |
| $\mathbf 0$                  | 6                                                                                                    |                |                                | 6                                |                | 0,12                             |                   | 0,12             |                                                 |         |                                                |     |
| 1                            | 13                                                                                                    |                |                                | 19                               |                | 0,26                             |                   | 0,38             | Sueldo medio de varones $= 259.089$ .           |         |                                                |     |
| $\overline{2}$               | 16                                                                                                    |                |                                | 35                               |                | 0,32                             |                   | 0,7              |                                                 |         |                                                |     |
| $\overline{\mathbf{3}}$<br>4 | 9<br>4                                                                                                    |                |                                | 44<br>48                         |                | 0,18                             |                   | 0,88             | Sueldo medio de mujeres = 173.217.              |         |                                                |     |
| 5                            | 2                                                                                                    |                |                                | 50                               |                | 0,08<br>0,04                     |                   | 0,96             |                                                 |         |                                                |     |
| <b>Ciudad</b>                | 17.- Las edades de los jugadores de un equipo de<br>baloncesto son: 27, 18, 28, 26, 25, 19, 31, 19, 24 y 26<br>años. ¿Cuál es la edad media?<br>18.- Representa mediante un diagrama de barras las<br>ciudades más pobladas en 1995: (Datos en millones) |                | <b>Habitantes</b>              | <b>Ciudad</b>                    |                |                                  | <b>Habitantes</b> | Sol: 24,3 años.  | Pregunta 18<br>siguiente tabla:<br>Calificación | Alumnos | Las calificaciones de 180 alumnos se recogen e |     |
| Tokio                        |                                                                                                    |                | 26,8                           | Sao Paulo                        |                |                                  | 16,4              |                  | 0                                               | 1       |                                                |     |
| New York                     |                                                                                                    |                | 16,3                           | C. México                        |                |                                  | 15,6              |                  | 1                                               | 5       |                                                |     |
| Bombay                       |                                                                                                    |                | 15,1                           | Shangai                          |                |                                  | 15,1              |                  | $\overline{2}$                                  | 15      |                                                |     |
|                              | Los Angeles                                                                                                    |                | 12,4                           | Pekin                            |                |                                  | 12,4              |                  | 3                                               | 20      |                                                |     |
| Calcuta                      |                                                                                                    |                | 11,7                           | Seúl                             |                |                                  | 11,6              |                  | 4                                               | 30      |                                                |     |
|                              | 19.- En una clase del Instituto hemos medido la altura                                                                                                    |                |                                |                                  |                |                                  |                   |                  | 5                                               | 35      |                                                |     |
|                              | de los 25 alumnos. Sus medidas, en cm, se reflejan en la                                                                                                    |                |                                |                                  |                |                                  |                   |                  | 6                                               | 22      |                                                |     |
|                              | siguiente tabla agrupados en intervalos:                                                                                                    |                |                                |                                  |                |                                  |                   |                  | $\overline{7}$                                  | 14      |                                                |     |
|                              |                                                                                                    |                |                                |                                  |                |                                  |                   |                  | 8                                               | 16      |                                                |     |
|                              | <b>Altura</b>                                                                                                    |                | <b>Alumnos</b>                 | <b>Altura</b>                    |                | <b>Alumnos</b>                   |                   |                  | 9<br>10                                         | 14      |                                                |     |
|                              | [150, 155]                                                                                                    |                | 3                              | [155, 160]                       |                | $\overline{7}$                   |                   |                  |                                                 | 8       |                                                |     |
|                              | [160, 165]                                                                                                    |                | 6                              | [165, 170]                       |                | $\overline{4}$                   |                   |                  | Calcula P90.                                    |         |                                                |     |
|                              | [170.175]                                                                                                    |                | 5                              |                                  |                |                                  |                   |                  |                                                 |         |                                                |     |

17.- Las edades de los jugadores de un equipo de baloncesto son: 27, 18, 28, 26, 25, 19, 31, 19, 24 y 26 años. ¿Cuál es la edad media?

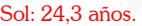

Sol: Var=42,96; σ=6,55

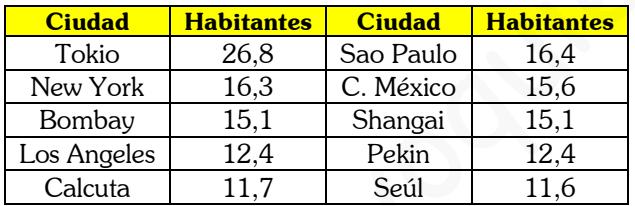

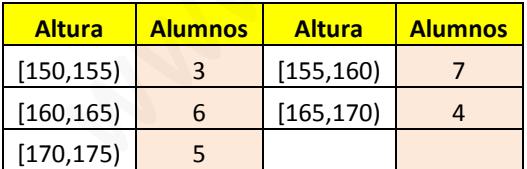

Calcula la varianza y la desviación típica.

## *Pregunta 17*

Calcula el sueldo medio en España de varones y mujeres en la industria y los servicios, según los datos de 1999 ofrecidos por el INE:

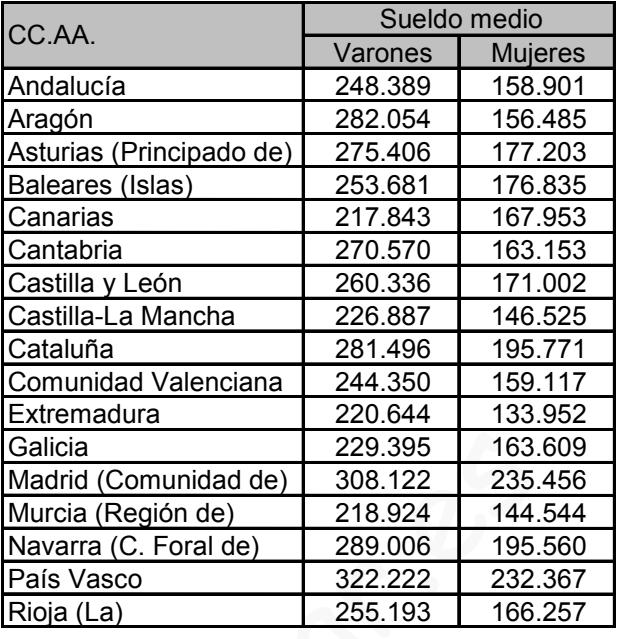

#### *Pregunta 18*

Las calificaciones de 180 alumnos se recogen en la siguiente tabla:

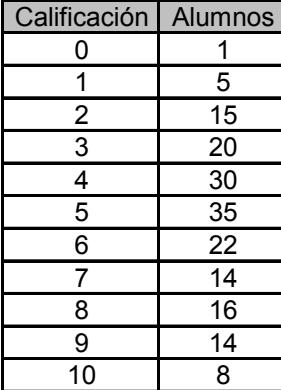

*Solución:*

 $P90 = 9.$ 

### *Pregunta 19*

La siguiente tabla muestra el uso del suelo español, calcula los porcentajes que hay de cada tipo.

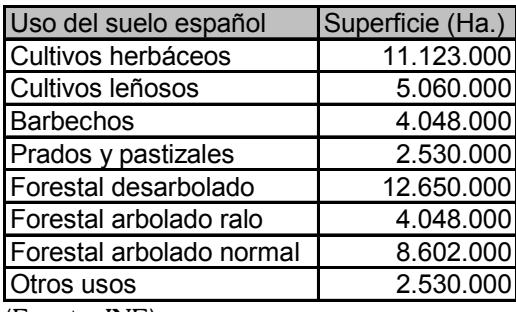

(Fuente: INE)

## *Solución:*

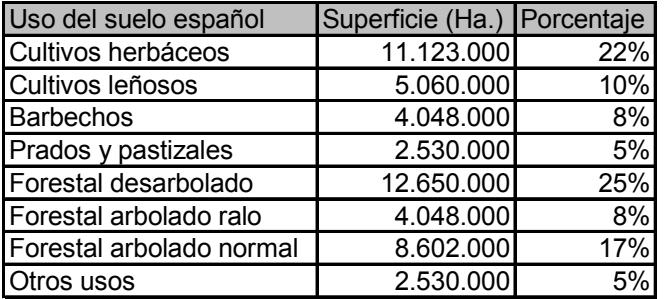

#### *Pregunta 20*

Se han pesado 40 piezas. Los resultados de las pesadas, expresados en gramos, son:

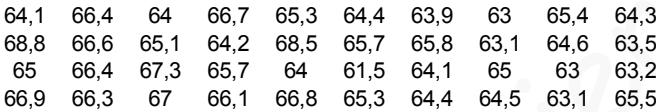

Confecciona una tabla estadística para presentar los resultados agrupando en intervalos los valores observados y donde aparezcan también las frecuencias absolutas acumuladas y las frecuencias relativas acumuladas. Toma intervalos de amplitud de 1 cm. comenzando por 61.

#### *Solución:*

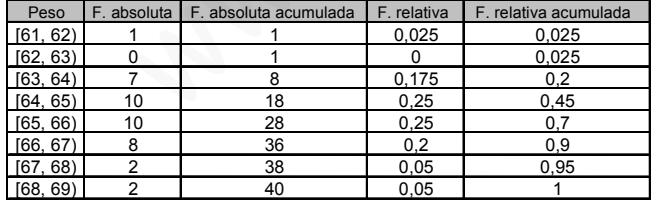

## *Pregunta 21*

Halla la media del número de establecimientos hoteleros que hay en las distintas Comunidades Autónomas de España. Después, con ayuda de la desviación típica, comenta si esta media es representativa de todas las comunidades autónomas.

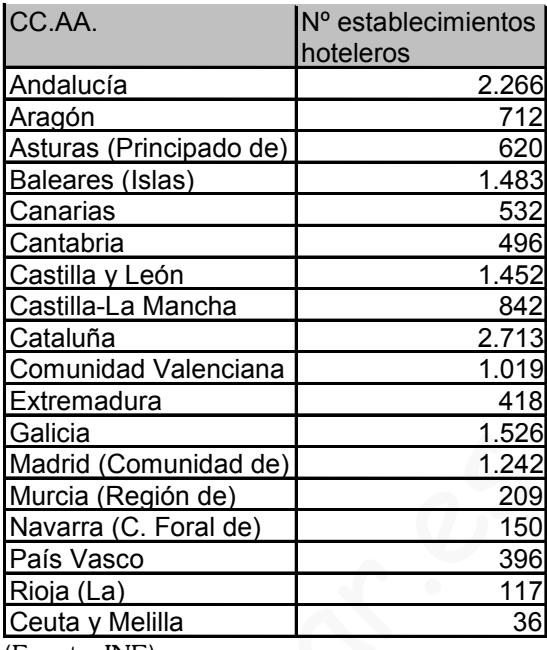

(Fuente: INE)

## *Solución:*

Media = 902 establecimientos hoteleros por comunidad.

Desviación típica = 731,14.

Como la desviación típica es muy alta, esto me indica que los datos reales se diferencian mucho de la media, luego el dato de la media no es representativo.

## *Pregunta 22*

Calcula el porcentaje de participación en las elecciones a Cortes Generales de marzo de 2000, teniendo en cuenta los datos de la tabla siguiente:

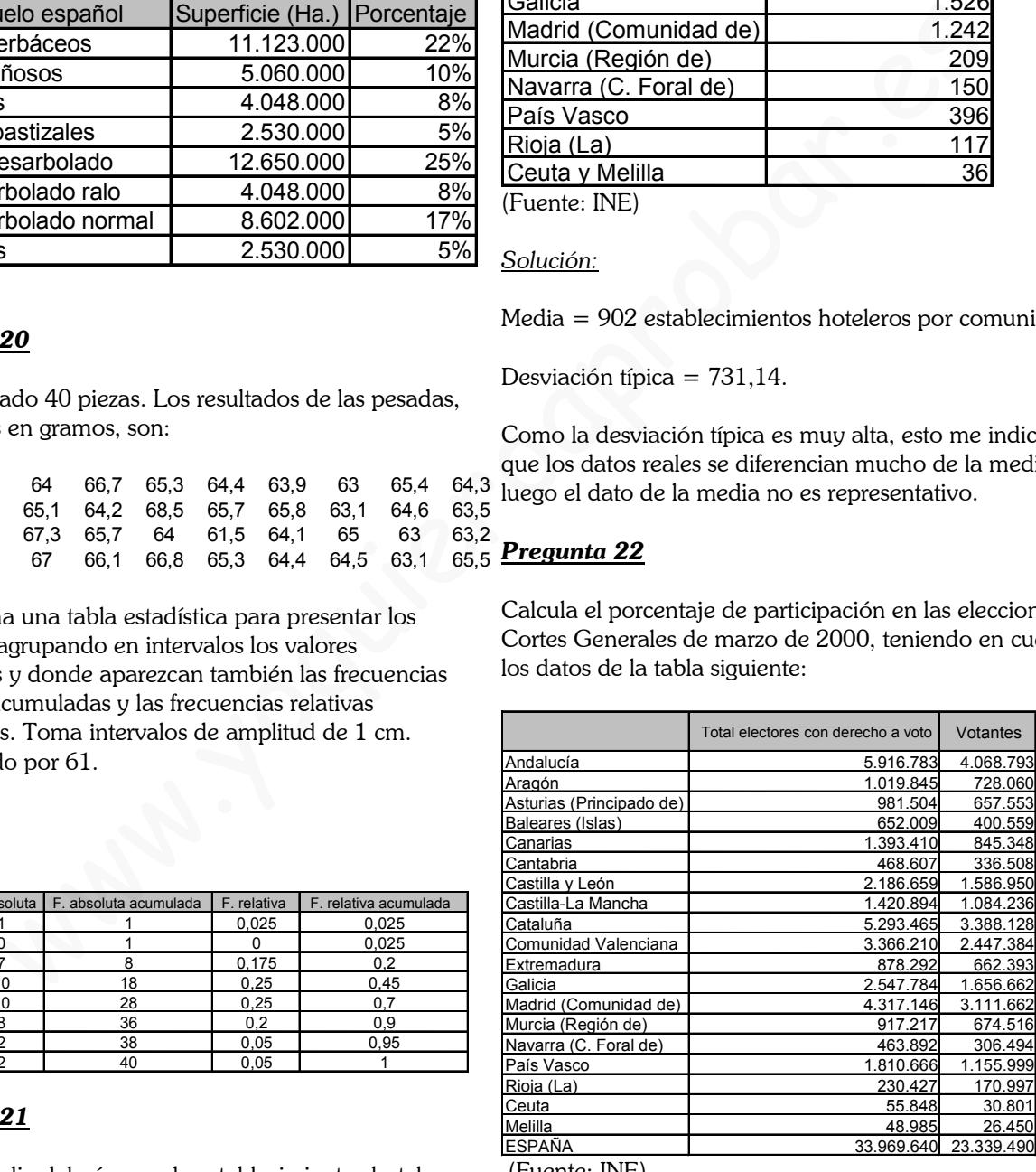

(Fuente: INE)

*Solución:*

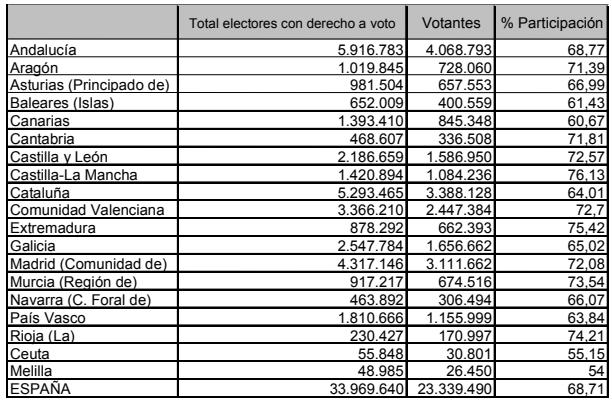

## *Pregunta 23*

Representa mediante un gráfico de sectores la distribución de escaños en las elecciones a Cortes Generales de 2000.

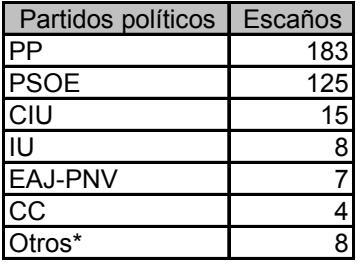

(\* BNG, PA, ERC, IC-V, EA, CHA) (Fuente: INE)

## *Solución:*

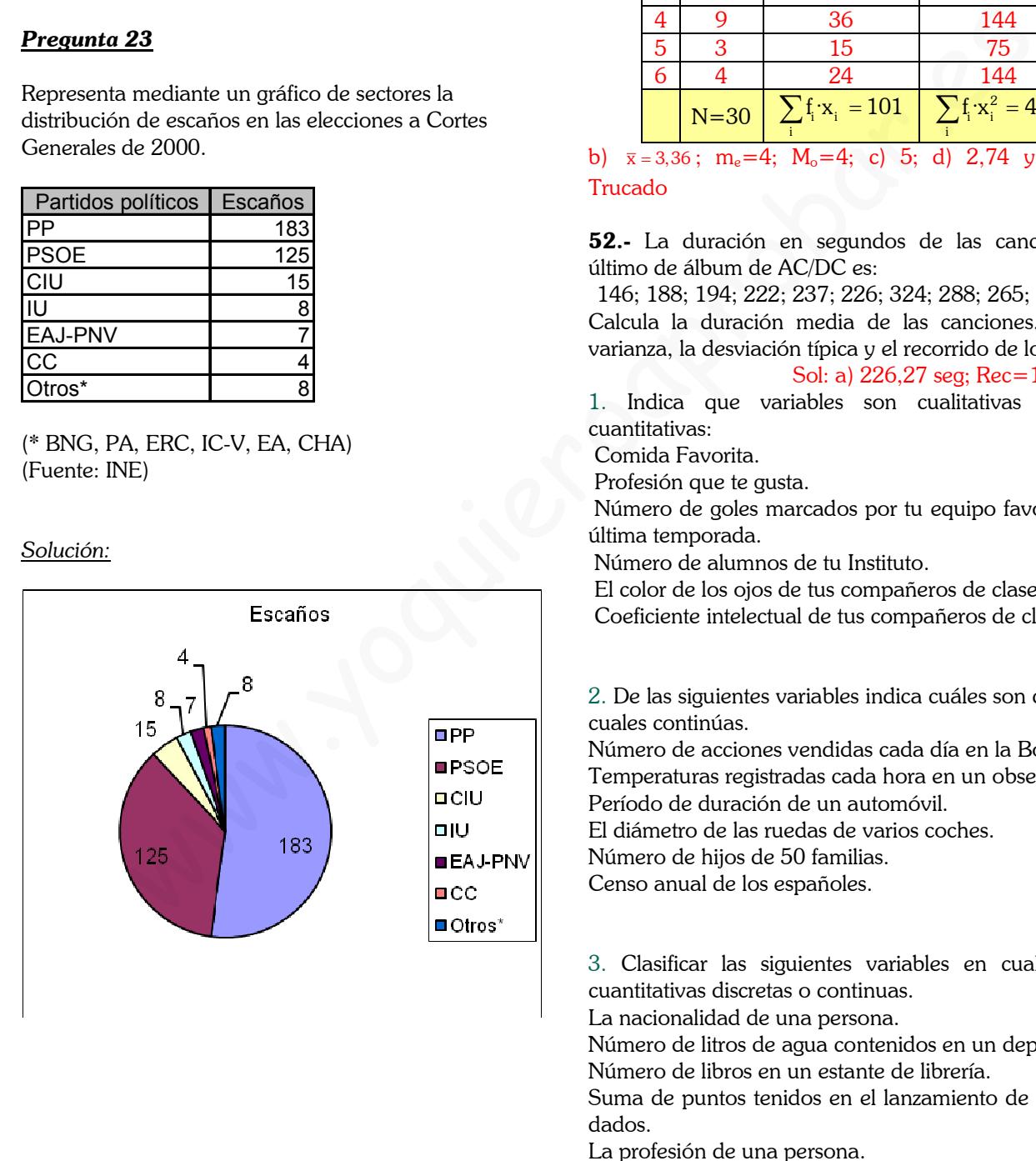

51.- Al lanzar 30 veces un dado, se obtienen los siguientes resultados:

## 2,5,4,3,1,6,4,5,4,2,4,6,1,3,6,3,1,2,4,1,5,4,6,4,1,2,3,4,1,

$$
-4
$$

- a) Recuenta los datos y organízalos en una tabla.
- **b**) Calcula la media, la mediana y la moda.
- c) Calcula el recorrido.
- d) Calcula la varianza y la desviación típica.
- e) A la vista de la tabla,  $\epsilon$ Se puede sospechar que el dado está trucado?.

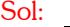

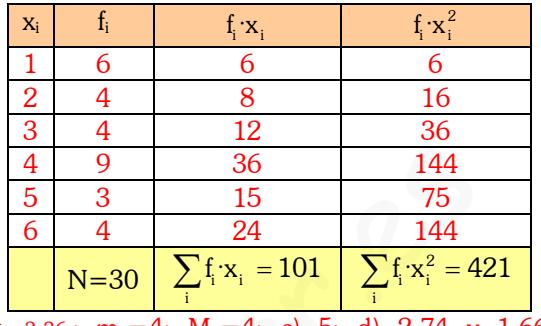

b)  $\bar{x} = 3.36$ ;  $m_e = 4$ ;  $M_o = 4$ ; c) 5; d) 2,74 y 1,66; e) Trucado

52.- La duración en segundos de las canciones del último de álbum de AC/DC es:

146; 188; 194; 222; 237; 226; 324; 288; 265; 213; 189 Calcula la duración media de las canciones. Halla la varianza, la desviación típica y el recorrido de los datos.

Sol: a) 226,27 seg; Rec=178; Var=

1. Indica que variables son cualitativas y cuales cuantitativas:

Comida Favorita.

Profesión que te gusta.

 Número de goles marcados por tu equipo favorito en la última temporada.

Número de alumnos de tu Instituto.

El color de los ojos de tus compañeros de clase.

Coeficiente intelectual de tus compañeros de clase.

2. De las siguientes variables indica cuáles son discretas y cuales continúas.

Número de acciones vendidas cada día en la Bolsa.

Temperaturas registradas cada hora en un observatorio.

Período de duración de un automóvil.

El diámetro de las ruedas de varios coches.

Número de hijos de 50 familias.

Censo anual de los españoles.

3. Clasificar las siguientes variables en cualitativas y cuantitativas discretas o continuas.

La nacionalidad de una persona.

Número de litros de agua contenidos en un depósito.

Número de libros en un estante de librería.

Suma de puntos tenidos en el lanzamiento de un par de dados.

La profesión de una persona.

El área de las distintas baldosas de un edificio.

4. Las puntuaciones obtenidas por un grupo en una prueba han sido:

15, 20, 15, 18, 22, 13, 13, 16, 15, 19, 18, 15, 16, 20, 16, 15, 18, 16, 14, 13.

Construir la tabla de distribución de frecuencias y dibuja el polígono de frecuencias y su diagrama de barras.

5. El número de estrellas de los hoteles de una ciudad viene dado por la siguiente serie:

3, 3, 4, 3, 4, 3, 1, 3, 4, 3, 3, 3, 2, 1, 3, 3, 3, 2, 3, 2, 2, 3, 3, 3, 2, 2, 2, 2, 2, 3, 2, 1, 1, 1, 2, 2, 4, 1.

Construir la tabla de distribución de frecuencias y dibuja el diagrama de barras y el polígono de frecuencias.

6. Las calificaciones de 50 alumnos en Matemáticas han sido las siguientes:

5, 2, 4, 9, 7, 4, 5, 6, 5, 7, 7, 5, 5, 2, 10, 5, 6, 5, 4, 5, 8, 8, 4, 0, 8, 4, 8, 6, 6, 3, 6, 7, 6, 6, 7, 6, 7, 3, 5, 6, 9, 6, 1, 4, 6, 3, 5, 5, 6, 7.

Construir la tabla de distribución de frecuencias y dibuja el diagrama de barras y su polígono de frecuencias.

7. Los pesos de los 65 empleados de una fábrica vienen dados por la siguiente tabla:

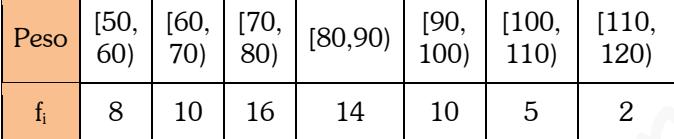

1 Construir la tabla de frecuencias.

2 Representar el histograma y el polígono de frecuencias.

8. Los 40 alumnos de una clase han obtenido las siguientes puntuaciones, sobre 50, en un examen de Física.

3, 15, 24, 28, 33, 35, 38, 42, 23, 38, 36, 34, 29, 25, 17, 7, 34, 36, 39, 44, 31, 26, 20, 11, 13, 22, 27, 47, 39, 37, 34, 32, 35, 28, 38, 41, 48, 15, 32, 13.

1 Construir la tabla de frecuencias.

2 Dibujar el histograma y el polígono de frecuencias.

3.- Calcula la media, moda, mediana, desviación típica y c.v..

4.- Calcula los cuartiles y  $p_{60}$ ,  $p_{90}$ ,  $p_{99}$ .

9. Sea una distribución estadística que viene dada por la siguiente tabla:

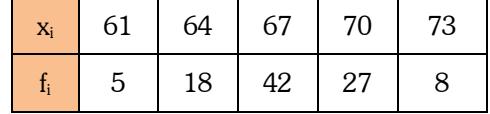

Calcular:

1 La moda, mediana y media.

2 El rango, desviación media, varianza y desviación típica.

10.Calcular la media, la mediana y la moda de la siguiente serie de números: 5, 3, 6, 5, 4, 5, 2, 8, 6, 5, 4, 8, 3, 4, 5, 4, 8, 2, 5, 4.

11 Hallar la varianza y la desviación típica de la siguiente serie de datos: 12, 6, 7, 3, 15, 10, 18, 5.

12 Hallar la media, mediana y moda de la siguiente serie de números:

3, 5, 2, 6, 5, 9, 5, 2, 8, 6.

13. Hallar la desviación media, la varianza y la desviación típica de la series de números siguientes: 2, 3, 6, 8, 11. 12, 6, 7, 3, 15, 10, 18, 5.

14 Se ha aplicado un test a los empleados de una fábrica, obteniéndose la siguiente tabla:

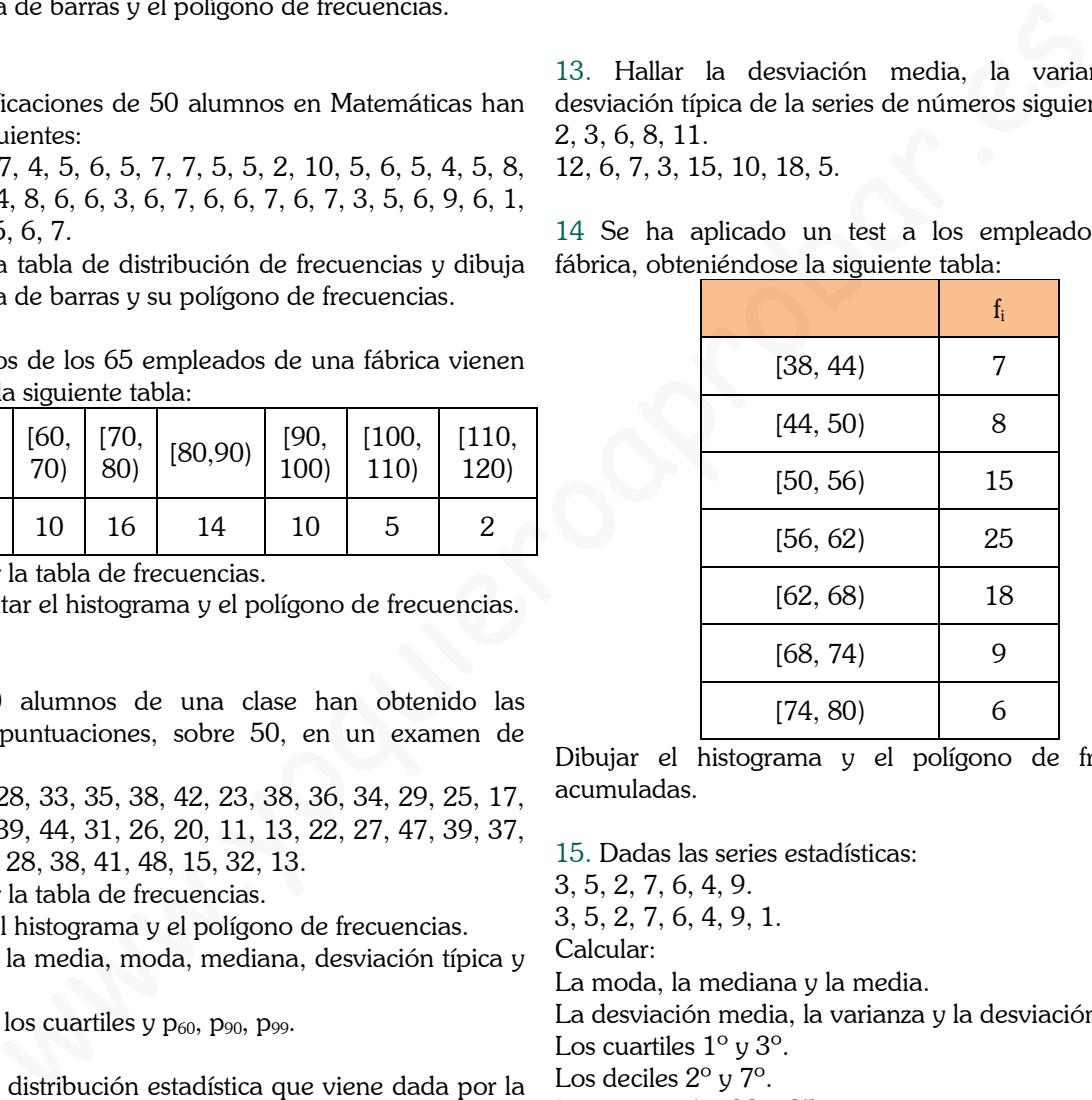

Dibujar el histograma y el polígono de frecuencias acumuladas.

15. Dadas las series estadísticas:

3, 5, 2, 7, 6, 4, 9.

3, 5, 2, 7, 6, 4, 9, 1.

Calcular:

La moda, la mediana y la media.

La desviación media, la varianza y la desviación típica.

Los cuartiles 1<sup>o</sup> v 3<sup>o</sup>.

Los deciles 2º y 7º.

Los percentiles 32 y 85.

16. Una distribución estadística viene dada por la siguiente tabla:

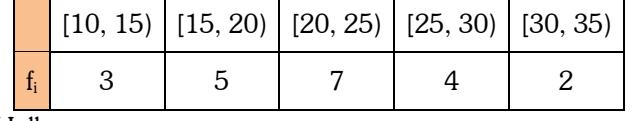

Hallar:

La moda, mediana y media.

El rango, desviación media y varianza.

Los cuartiles 1º y 3º.

Los deciles 3º y 6º.

Los percentiles 30 y 70.

17. Dada la distribución estadística:

|                     | 5 | [5,<br>10) | [10,<br>15 <sub>l</sub> | [15,<br>20) | [20,<br>25) | $[25, \infty)$ |
|---------------------|---|------------|-------------------------|-------------|-------------|----------------|
| c<br>1 <sub>i</sub> |   |            |                         |             |             |                |

Calcular:

La mediana y moda. Cuartil 2º y 3º. Media.

18. Un dentista observa el número de caries en cada uno de los 100 niños de cierto colegio. La información obtenida aparece resumida en la siguiente tabla:

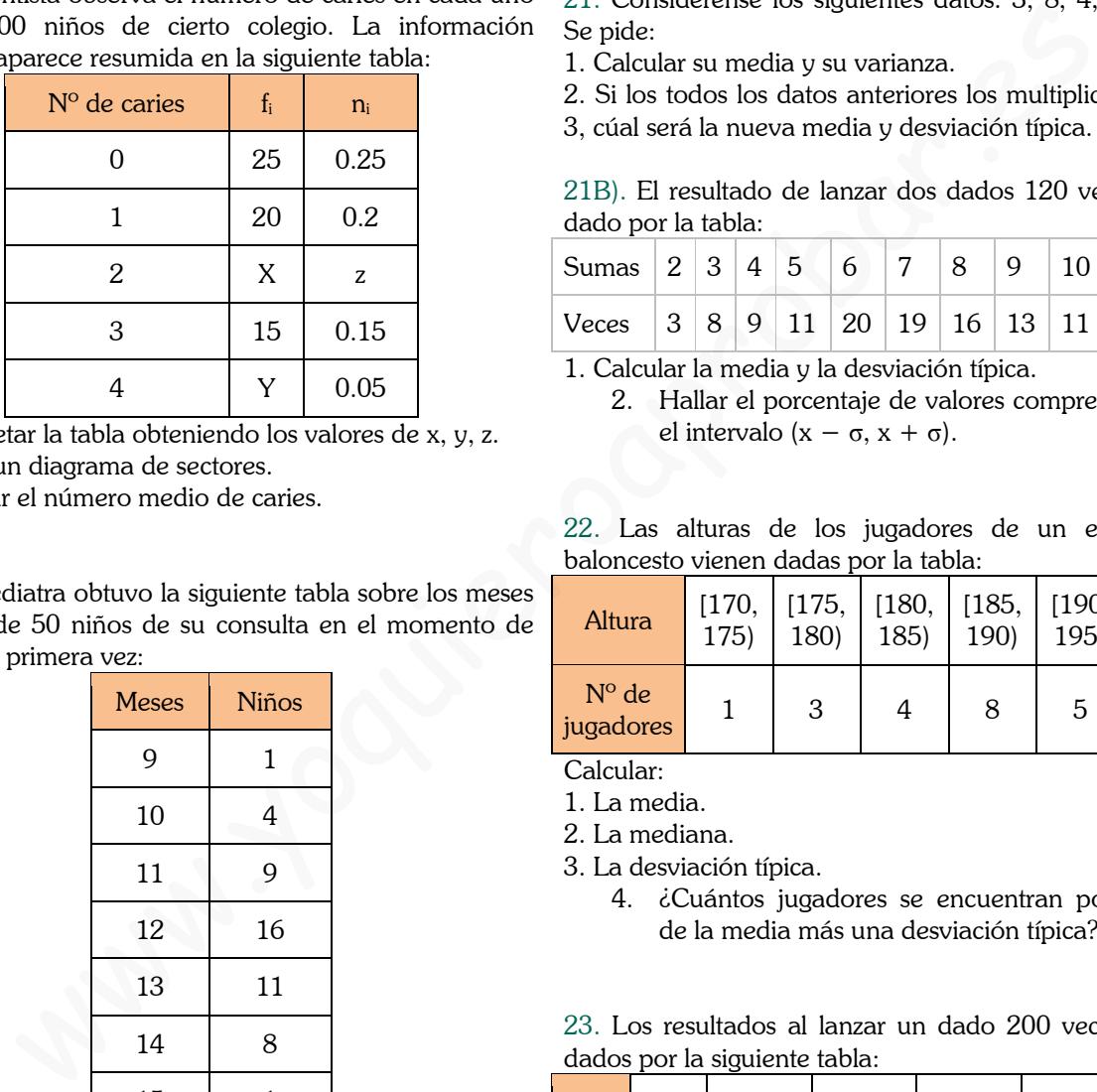

1. Completar la tabla obteniendo los valores de x, y, z.

2. Hacer un diagrama de sectores.

3. Calcular el número medio de caries.

19. Un pediatra obtuvo la siguiente tabla sobre los meses de edad de 50 niños de su consulta en el momento de andar por primera vez:

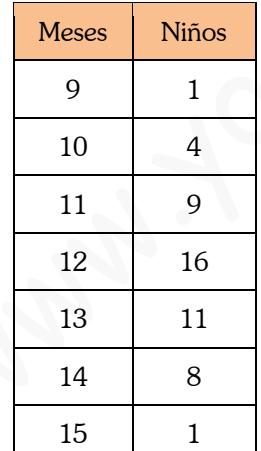

Dibujar el polígono de frecuencias.

Calcular la moda, la mediana, la media y la varianza.

20. Completar los datos que faltan en la siguiente tabla estadística:

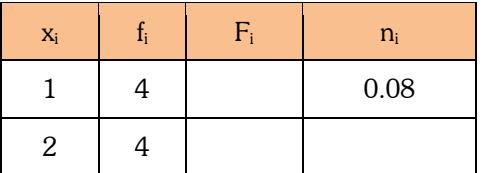

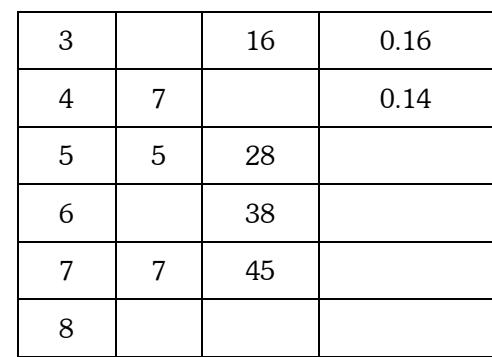

Calcular la media, mediana y moda de esta distribución.

21. Considérense los siguientes datos: 3, 8, 4, 10, 6, 2. Se pide:

1. Calcular su media y su varianza.

2. Si los todos los datos anteriores los multiplicamos por 3, cúal será la nueva media y desviación típica.

21B). El resultado de lanzar dos dados 120 veces viene dado por la tabla:

| $\mathsf{Sumas}$ 2 3 4 5                            |  |  | $6 \quad$ | 18 | $+9$ $-$ | $10$ 11 12 |  |
|-----------------------------------------------------|--|--|-----------|----|----------|------------|--|
| Veces   3   8   9   11   20   19   16   13   11   6 |  |  |           |    |          |            |  |

1. Calcular la media y la desviación típica.

2. Hallar el porcentaje de valores comprendidos en el intervalo (x – σ, x + σ).

22. Las alturas de los jugadores de un equipo de baloncesto vienen dadas por la tabla:

| Altura                            | $\begin{bmatrix} 170, \\ 175 \end{bmatrix}$ | 180) | [175,   180,   185,   190,<br>185) | 190) | 195) | [195,<br>2.00) |
|-----------------------------------|---------------------------------------------|------|------------------------------------|------|------|----------------|
| $N^{\circ}$ de<br>jugadores<br>__ |                                             | 3    |                                    | 8    | 5    |                |

Calcular:

1. La media.

2. La mediana.

3. La desviación típica.

23. Los resultados al lanzar un dado 200 veces vienen dados por la siguiente tabla:

| $X_i$ |   |    | ◠  |    |   |    |
|-------|---|----|----|----|---|----|
|       | а | 32 | 35 | 33 | Β | 35 |

Determinar *a* y *b* sabiendo que la puntuación media es 3.6.

<sup>4. ¿</sup>Cuántos jugadores se encuentran por encima de la media más una desviación típica?

24. El histograma de la distribución correspondiente al peso de 100 alumnos de Bachillerato es el siguiente:

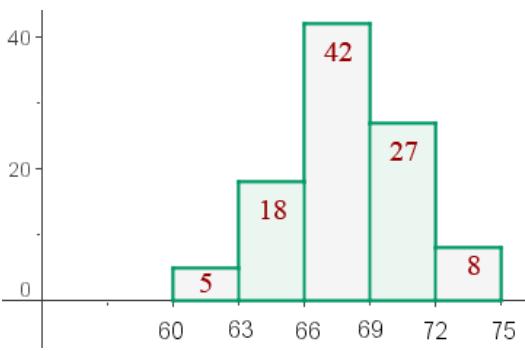

1. Formar la tabla de la distribución.

2. Si Andrés pesa 72 kg, ¿cuántos alumnos hay menos pesados que él?

3. Calcular la moda.

4. Hallar la mediana.

5. ¿A partir de que valores se encuentran el 25% de los alumnos más pesados?

25. De esta distribución de frecuencias absolutas acumuladas, calcular:

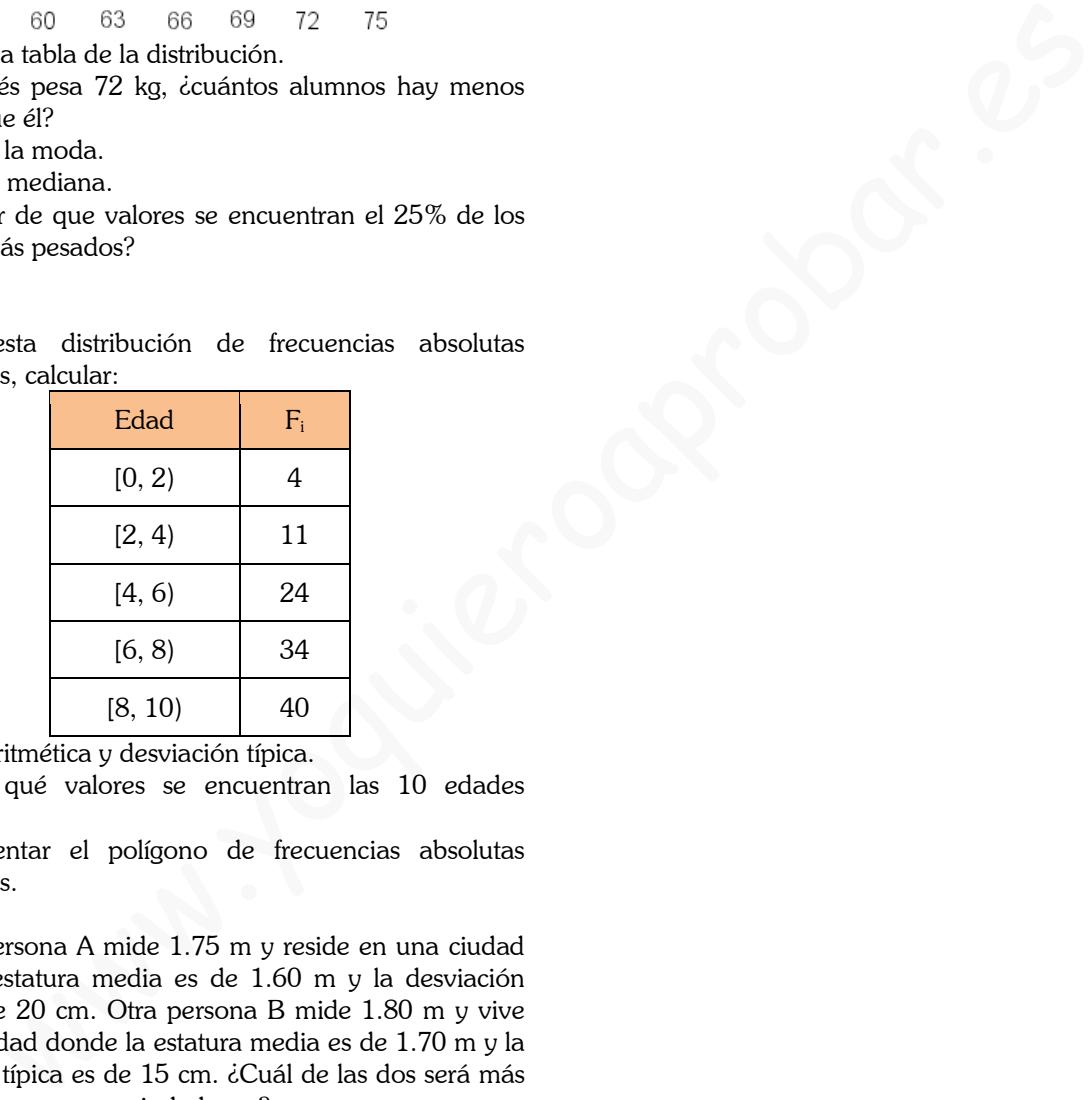

1. Media aritmética y desviación típica.

2. ¿Entre qué valores se encuentran las 10 edades centrales?

3. Representar el polígono de frecuencias absolutas acumuladas.

26. Una persona A mide 1.75 m y reside en una ciudad donde la estatura media es de 1.60 m y la desviación típica es de 20 cm. Otra persona B mide 1.80 m y vive en una ciudad donde la estatura media es de 1.70 m y la desviación típica es de 15 cm. ¿Cuál de las dos será más alta respecto a sus conciudadanos?

27. Un profesor ha realizado dos tests a un grupo de 40 alumnos, obteniendo los siguientes resultados: para el primer test la media es 6 y la desviación típica 1.5.

Para el segundo test la media es 4 y la desviación típica 0.5.

Un alumno obtiene un 6 en el primero y un 5 en el segundo. En relación con el grupo, ¿en cuál de los dos tests obtuvo mejor puntuación?

28 La asistencia de espectadores a las 4 salas de un cine un determinado día fue de 200, 500, 300 y 1000 personas.

1. Calcular la dispersión del número de asistentes.

2. Calcular el coeficiente de variación.

3. Si el día del espectador acuden 50 personas más a cada sala, ¿qué efecto tendría sobre la dispersión?